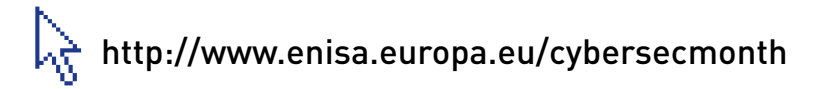

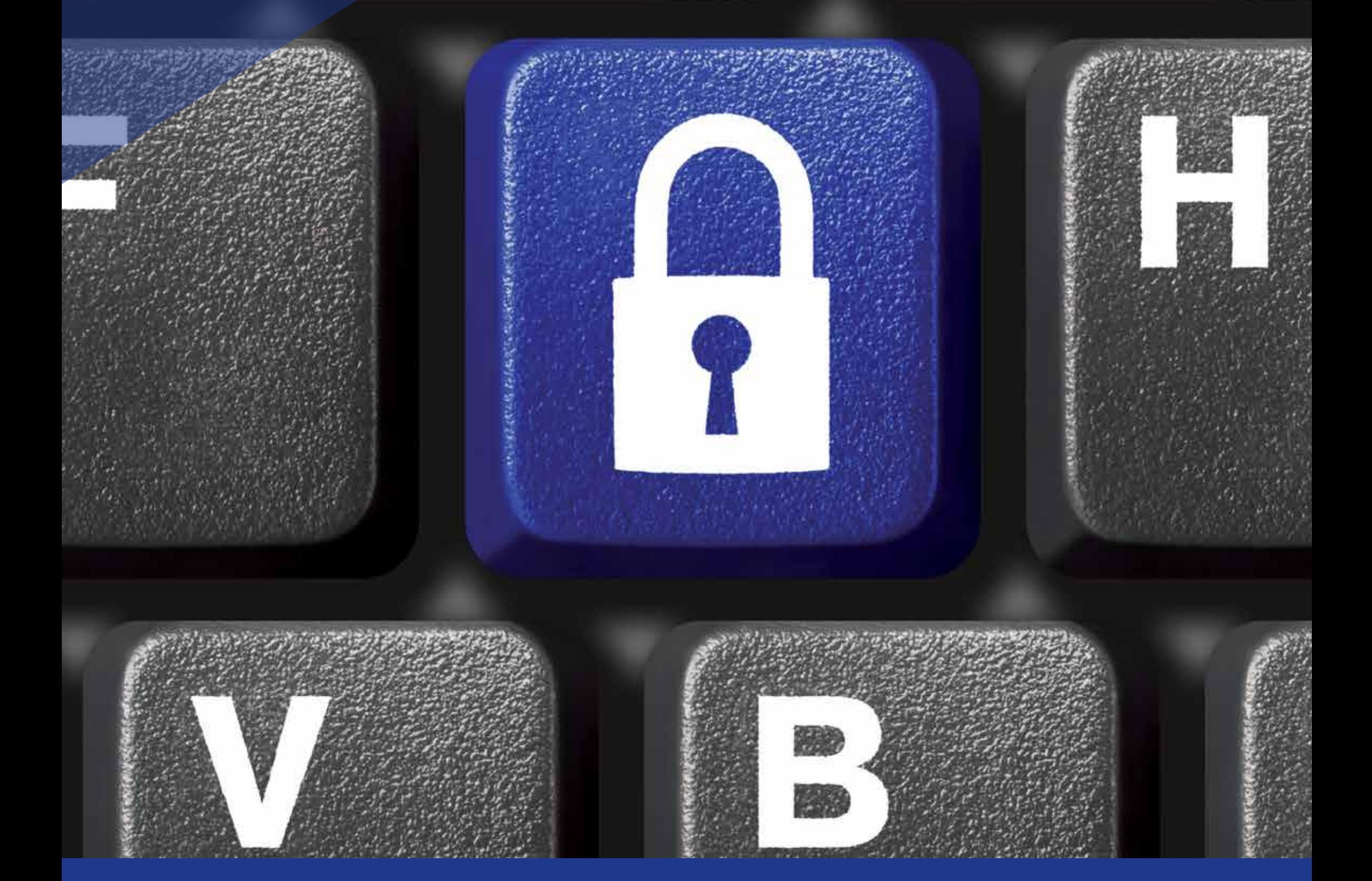

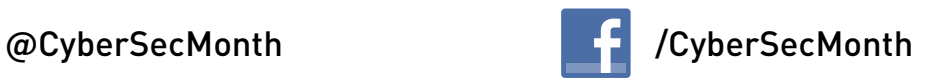

**Comment avoir un mot de passe fort ? ... Utilisez l'ensemble de votre clavier, et pas** 

# **seulement les caractères les plus courants !**

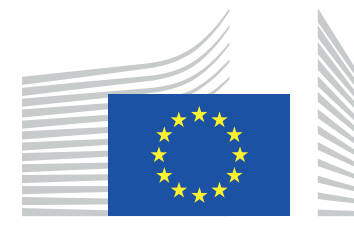

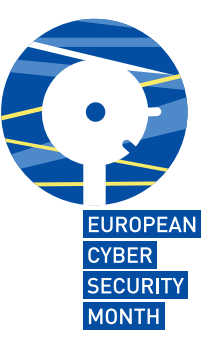

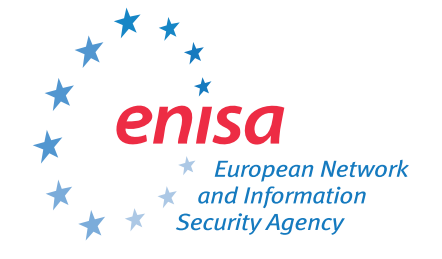

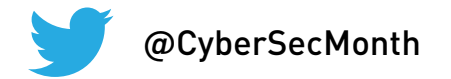

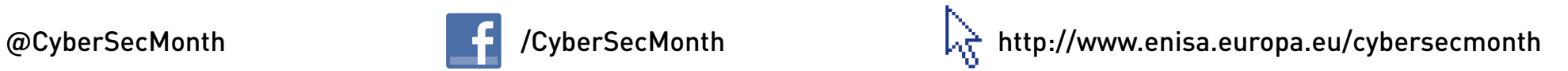

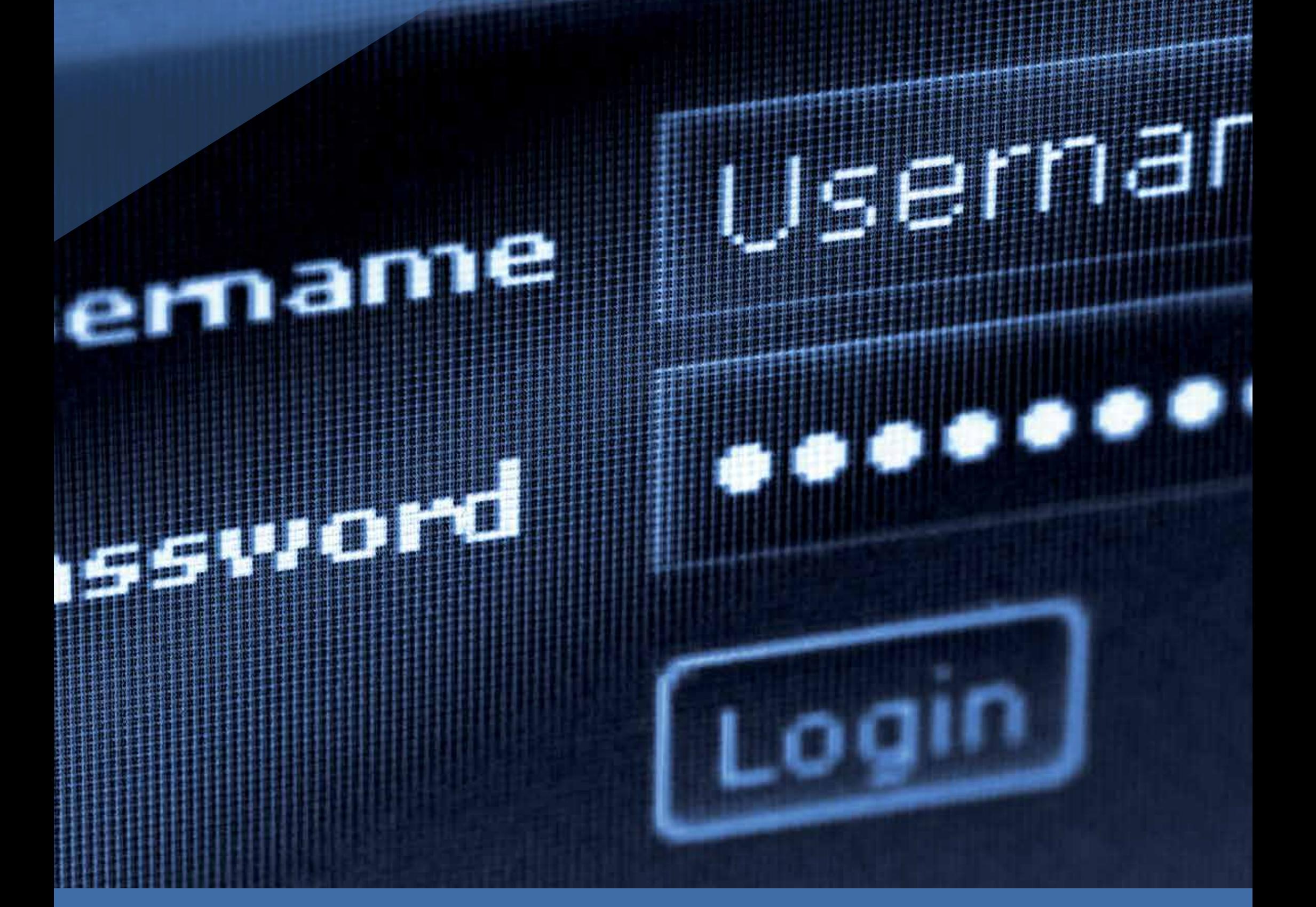

**Utilisez un mot de passe fort pour protéger vos données !**

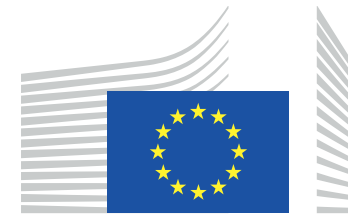

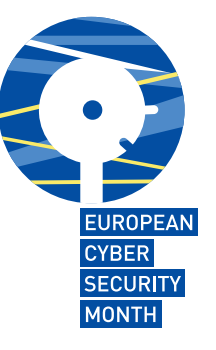

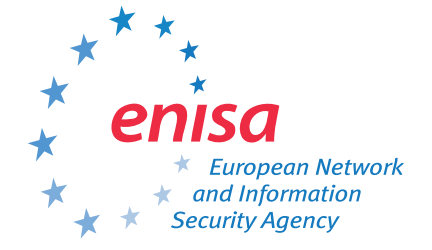

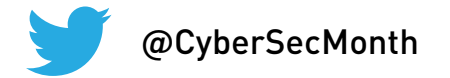

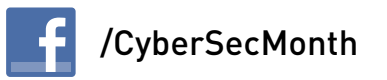

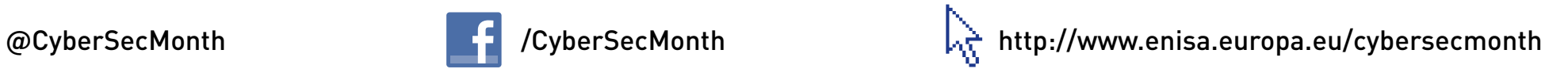

**Pause café ? Verrouillez d'abord votre ordinateur !**

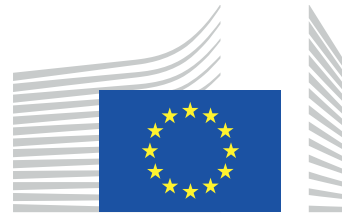

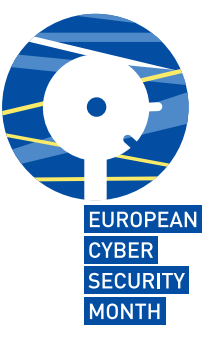

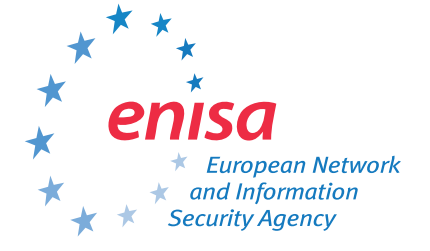

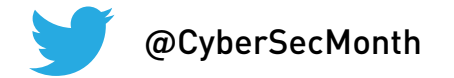

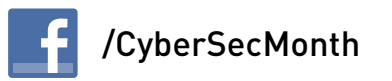

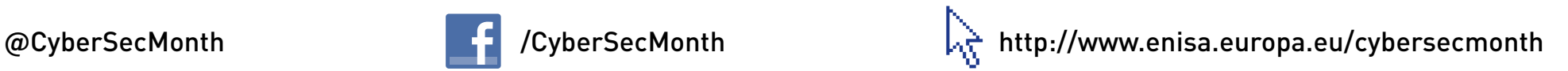

**Pour protéger toutes les données que vous avez stockées ... verrouillez votre ordinateur !**

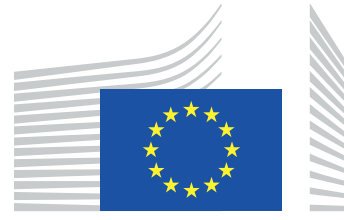

European Commission

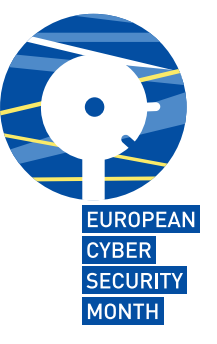

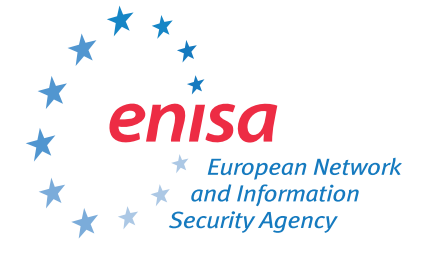

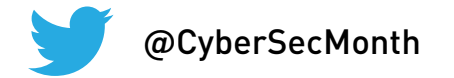

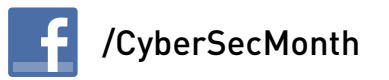

## **BE AWARE, BE SECURE.**

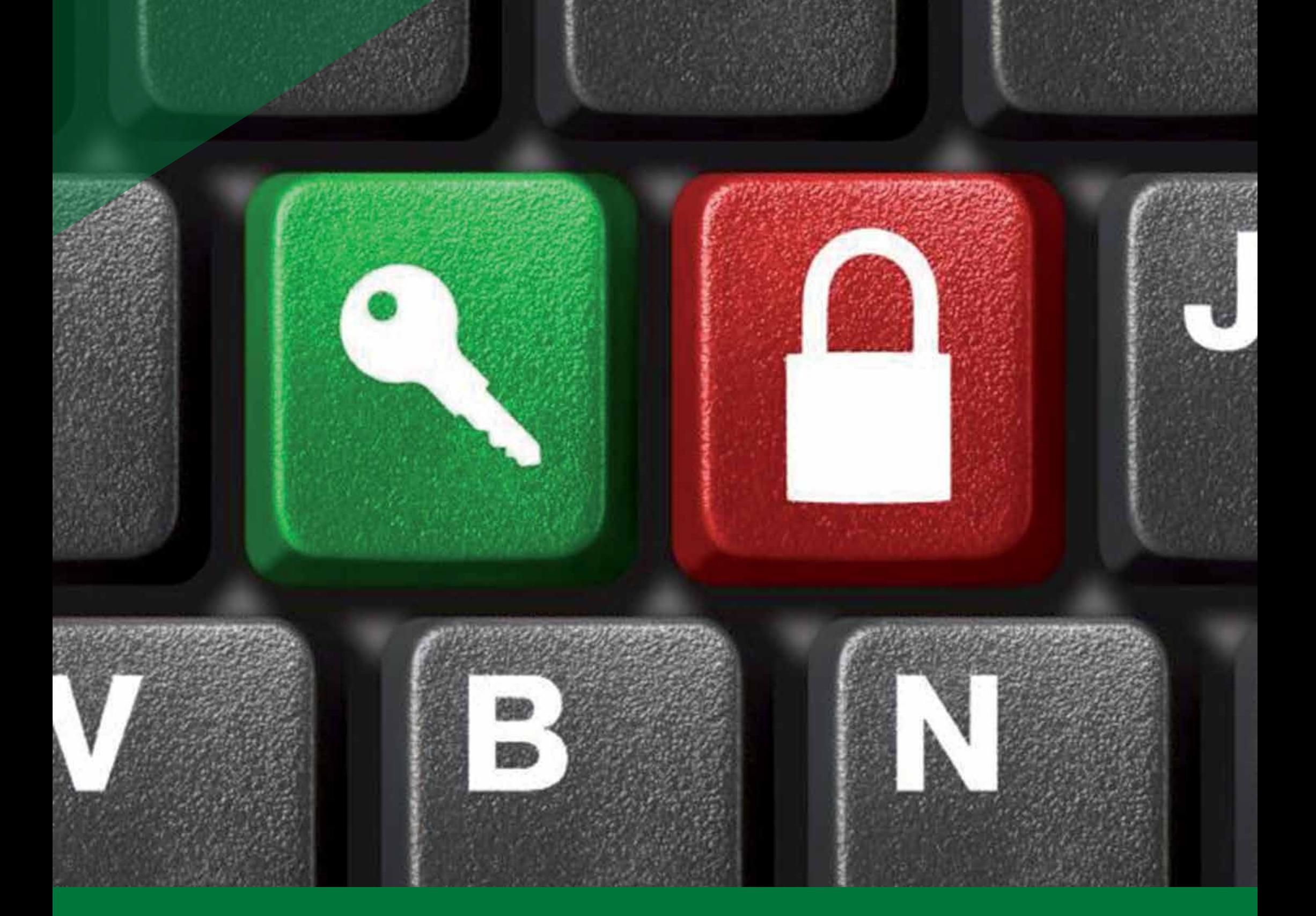

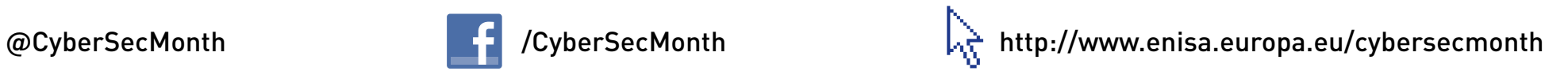

 $c_{tr}$ 

**Pour déjeuner tranquille ... cliquez sur Control + Alt + Delete**

 $A_{lt}$ 

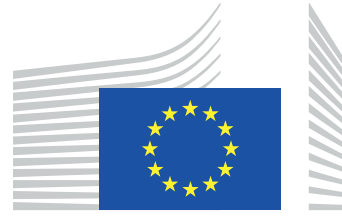

European Commission

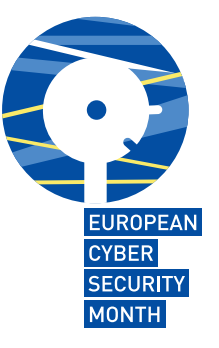

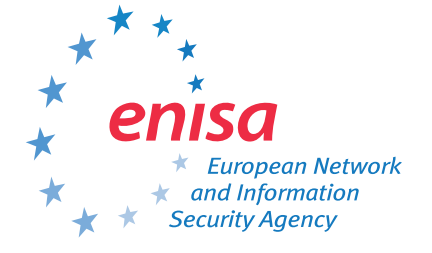

 $D_{\Theta}$ 

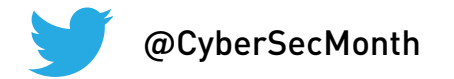

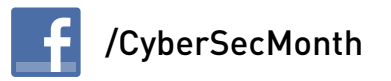

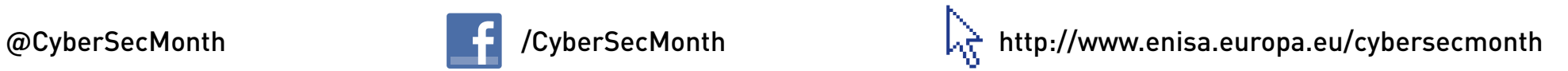

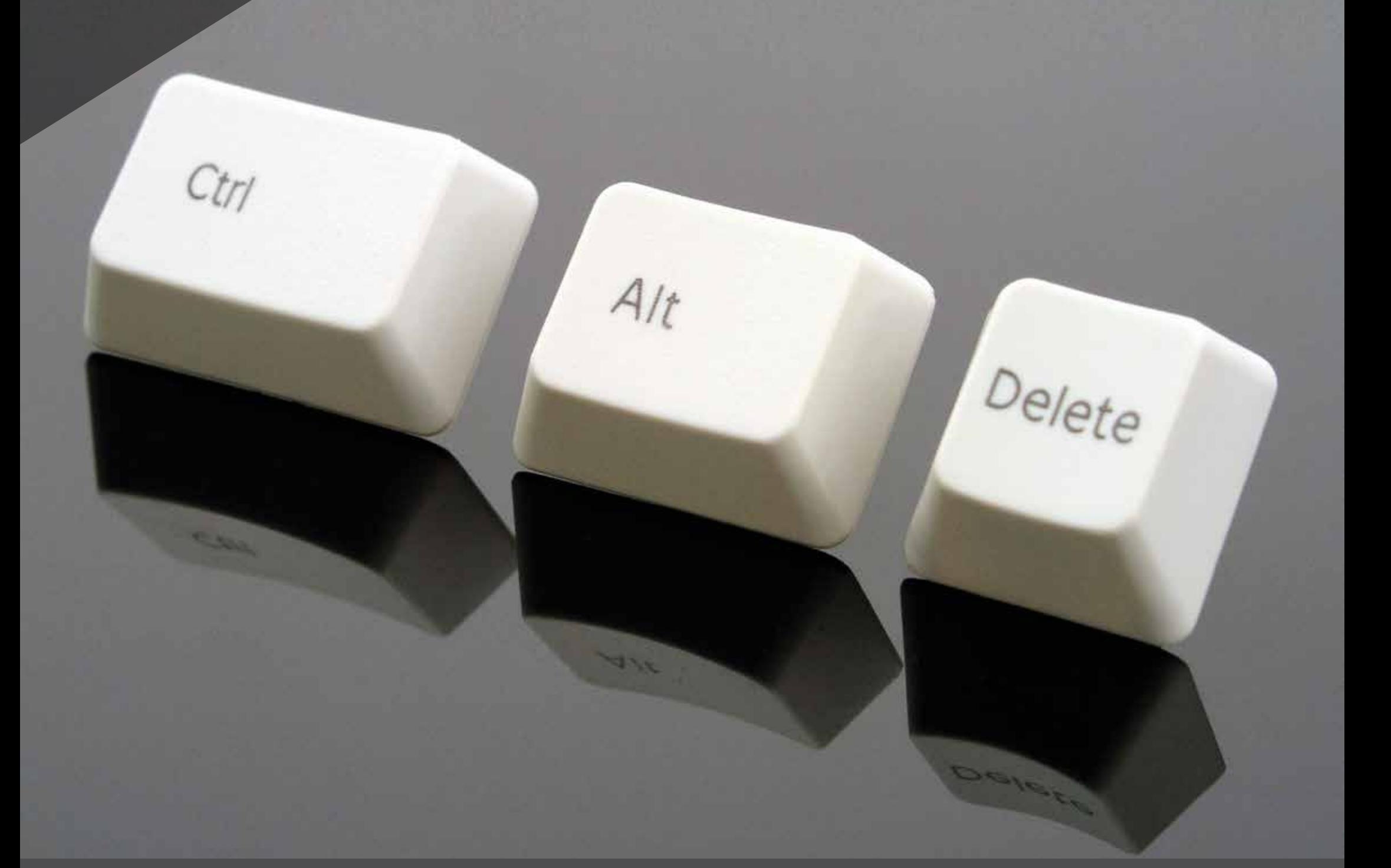

**Pour déjeuner tranquille ... Control + Alt + Delete**

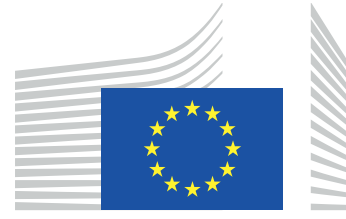

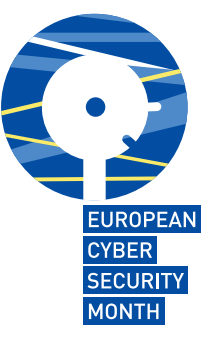

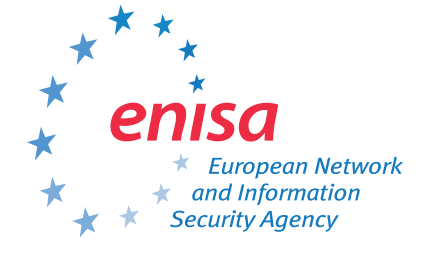

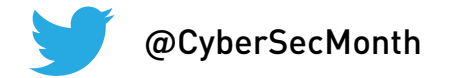

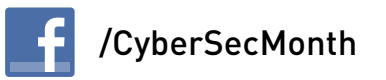

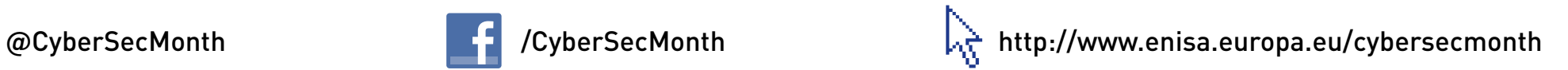

Delete

### **BE AWARE, BE SECURE.**

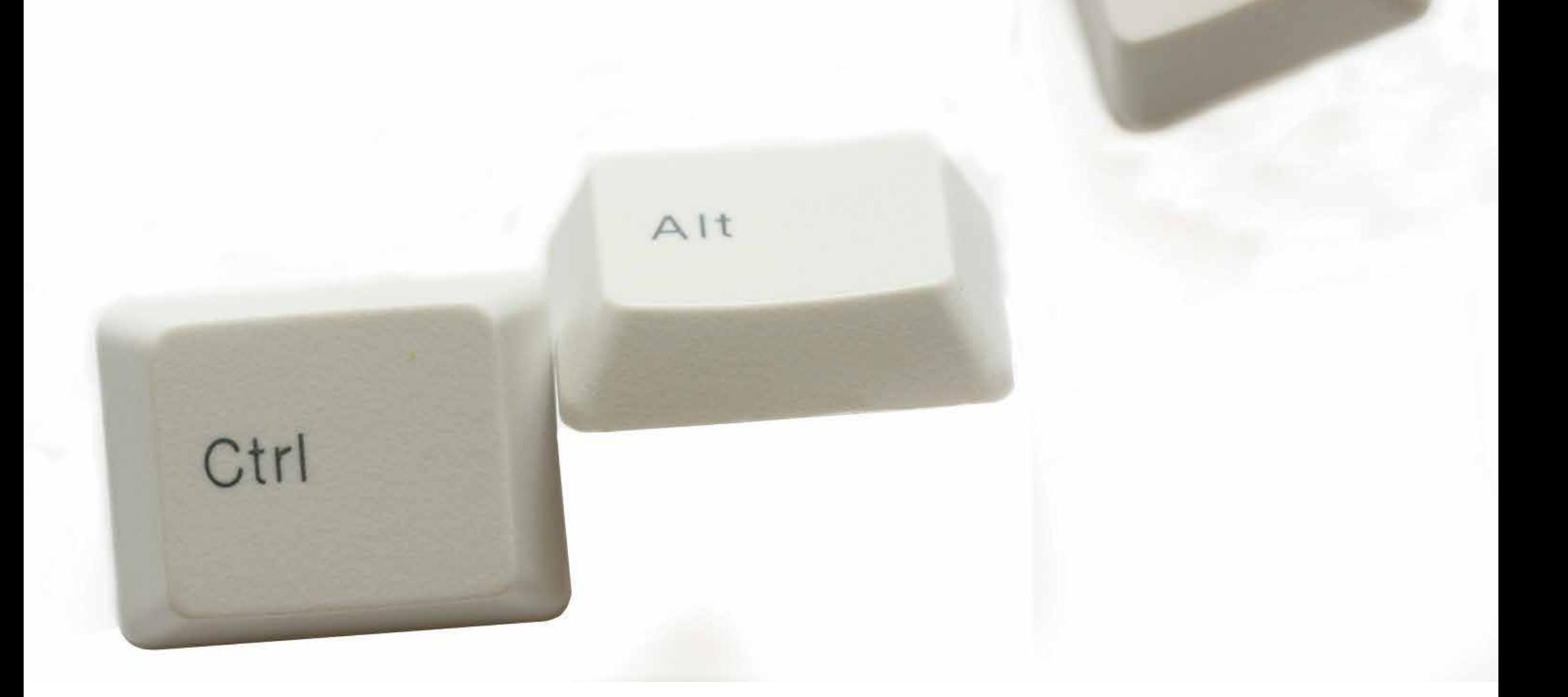

#### **Control + Alt + Delete = pour verrouiller votre ordinateur !**

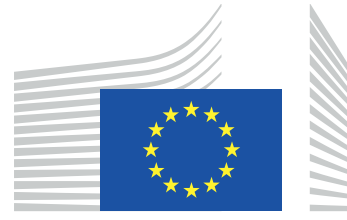

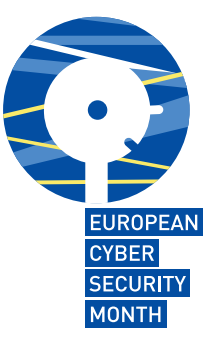

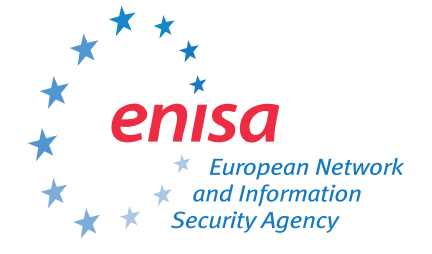

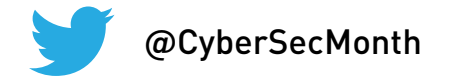

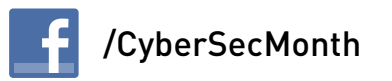

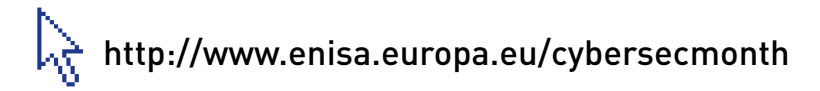

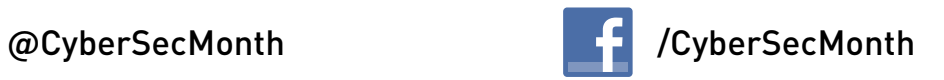

**Utilisez un mot de passe fort pour protéger vos données !**

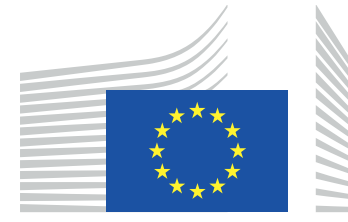

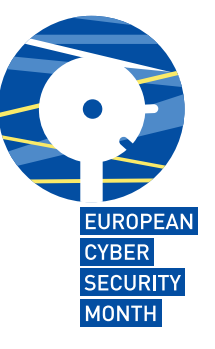

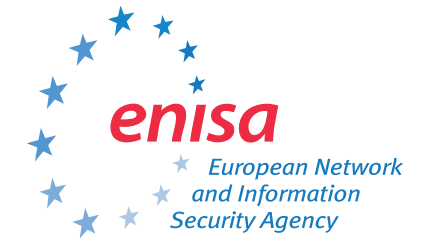

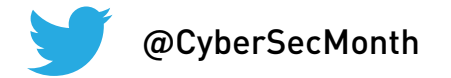

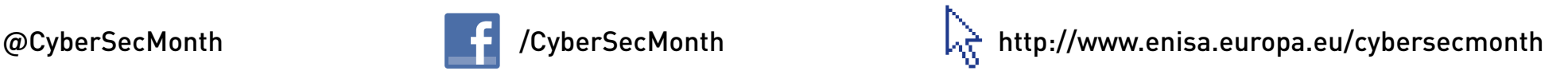

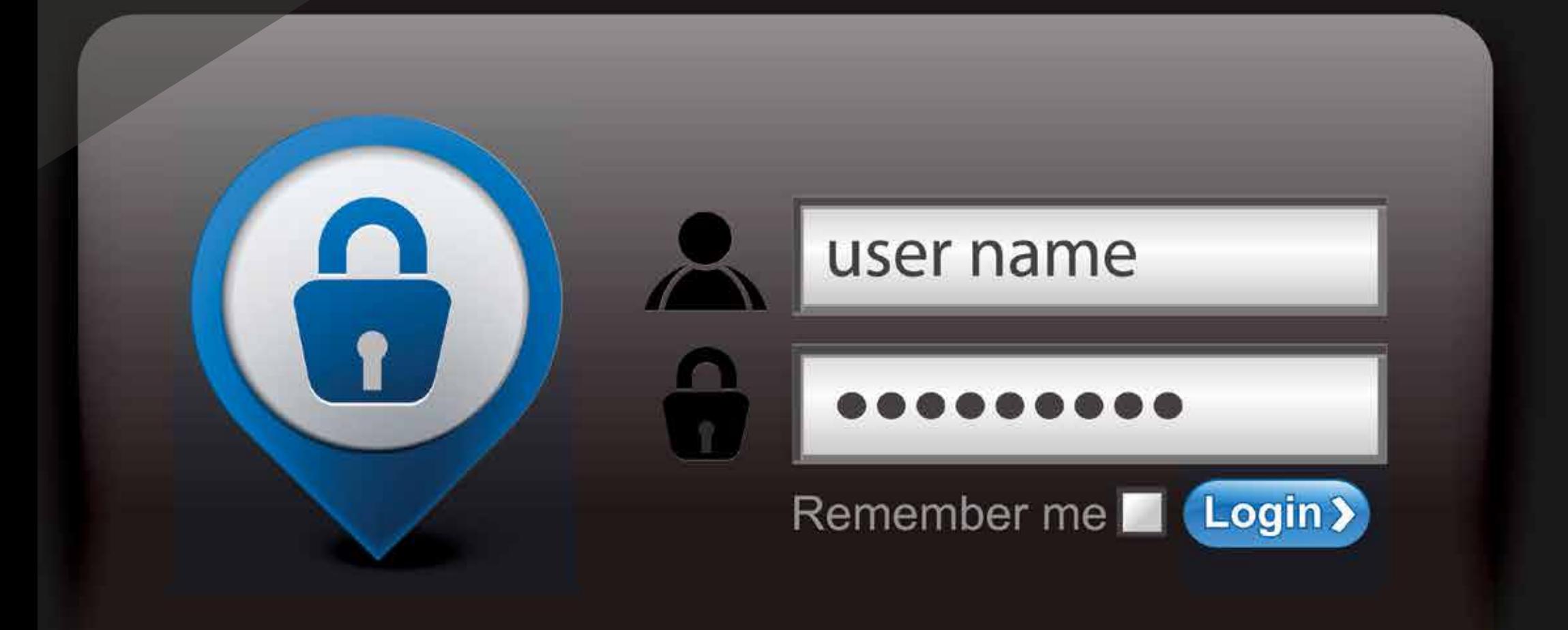

# **Associez lettres, nombres et symboles. Plus votre mot de passe est complexe, plus il est difficile à deviner !**

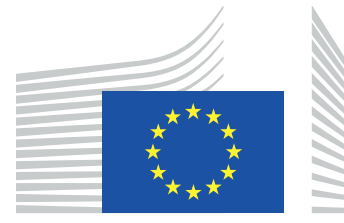

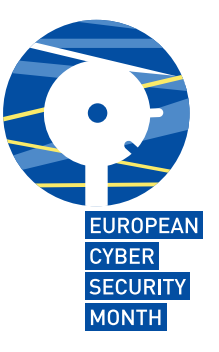

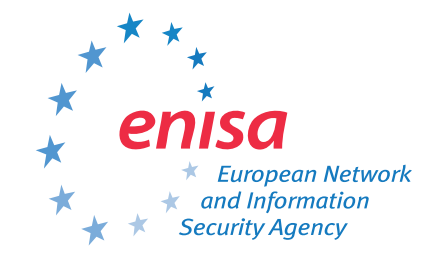

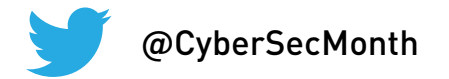

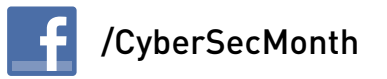